#### ДОКУМЕНТ ПОДПИСАН ЭЛЕКТРОННОЙ ПОДПИСЬЮ

Сертификат: 79D55A00D6AF6A8D455F25921CA5378E Владелец: Ломовцева Наталья Викторовна Действителен: с 31.03.2023 до 30.06.2024

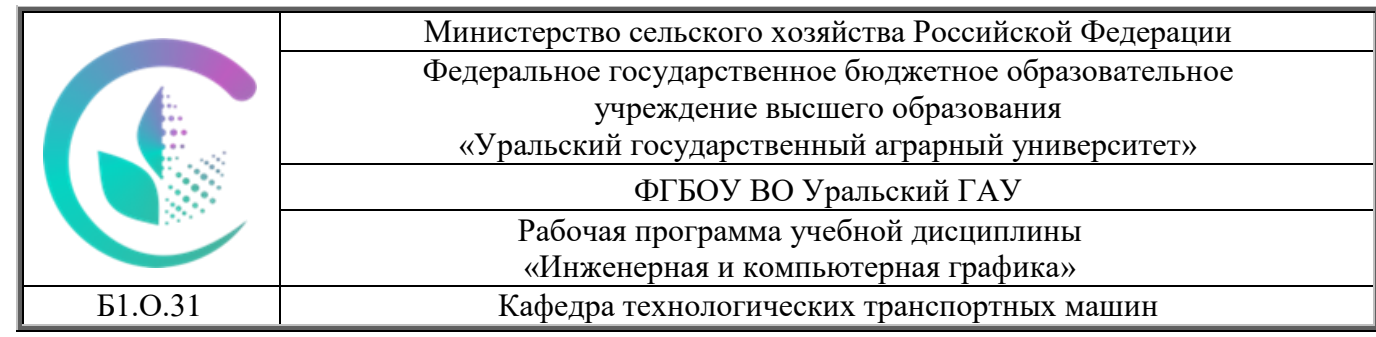

## РАБОЧАЯ ПРОГРАММА Учебной дисциплины

## **Инженерная и компьютерная графика**

## Направление подготовки **35.03.10 Ландшафтная архитектура**

# Профиль программы **Садово-парковое и ландшафтное строительство**

Уровень подготовки **бакалавриат**

Форма обучения **Очная, заочная**

Екатеринбург, 2023

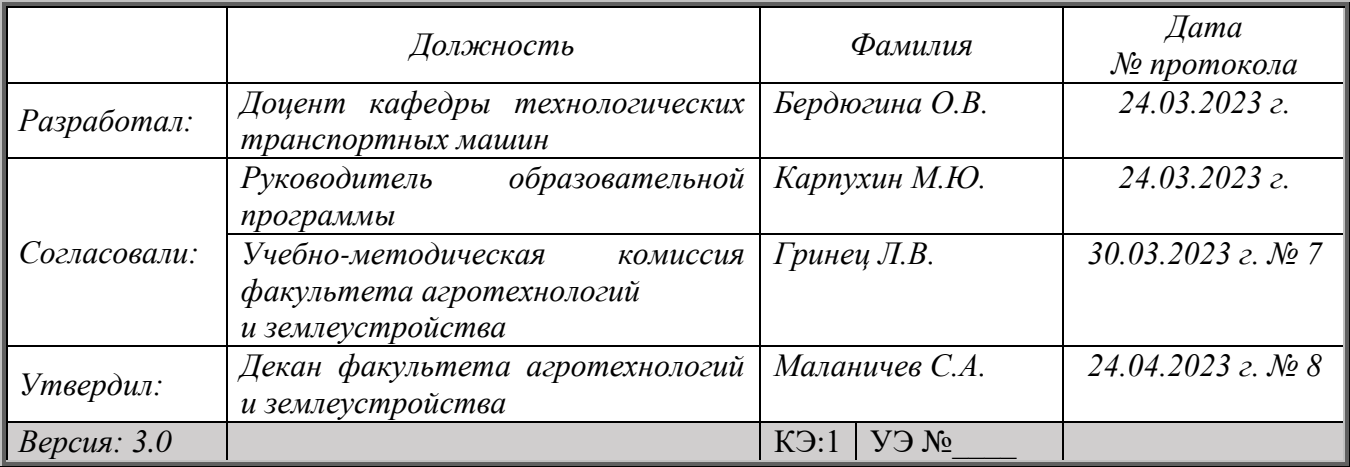

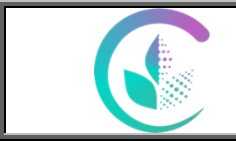

Рабочая программа учебной дисциплины «Инженерная и компьютерная графика»

## **СОДЕРЖАНИЕ**

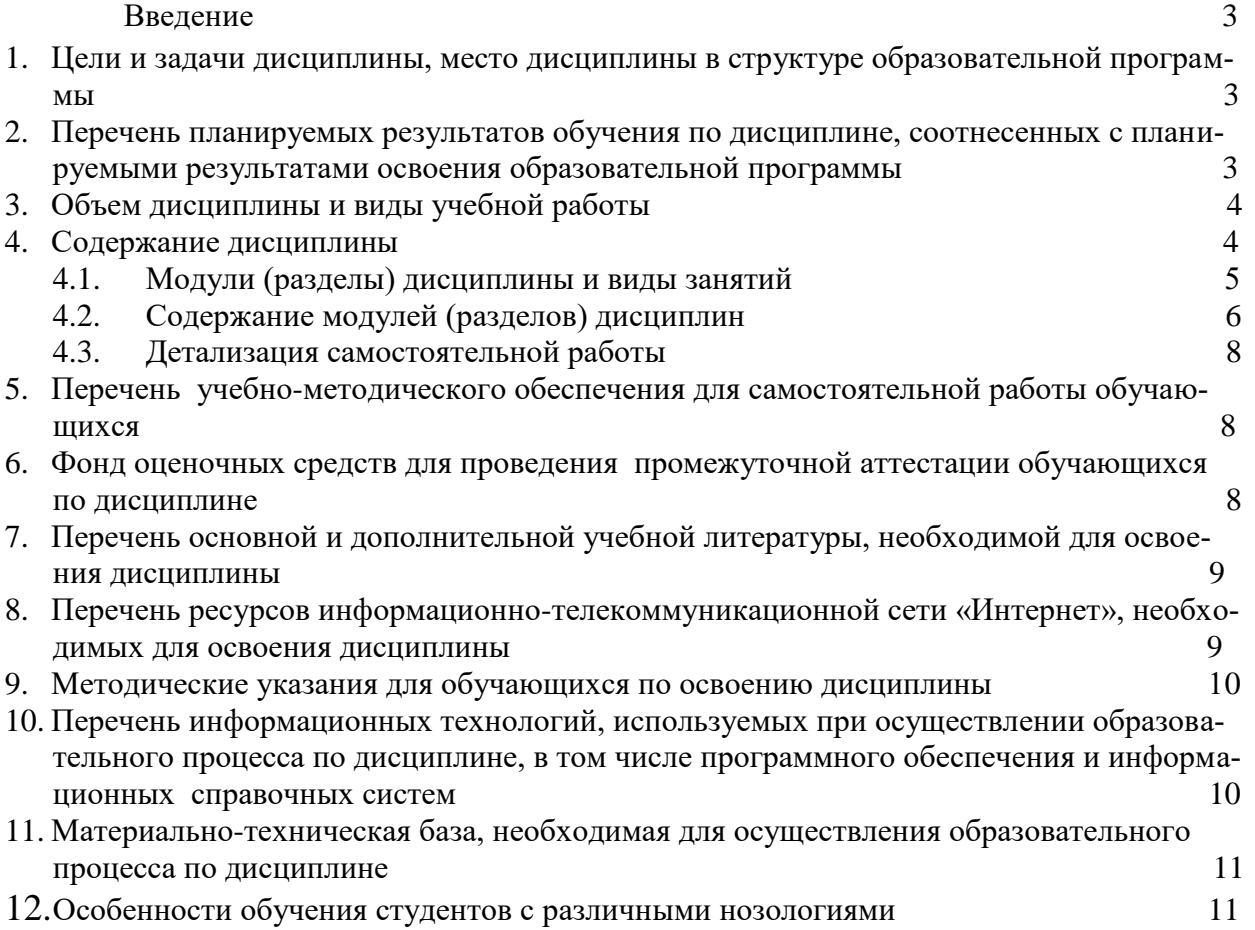

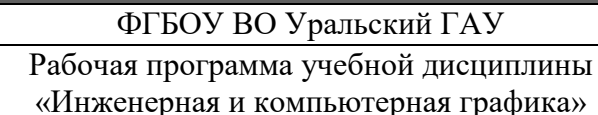

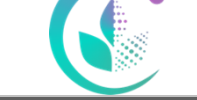

#### **Введение**

Дисциплина «Инженерная и компьютерная графика» играет важную роль в структуре образовательной программы, она формирует и развивает компетенции, необходимые для осуществления профессиональной деятельности.

### **1. Цели и задачи дисциплины, место дисциплины в структуре образовательной программы**

**Цель** дисциплины: формирование комплекса устойчивых знаний, умений и навыков, определяющих графическую подготовку бакалавров, необходимых и достаточных для осуществления всех видов профессиональной деятельности, предусмотренной образовательным стандартом, формирование основ инженерного интеллекта будущего специалиста на базе развития пространственного и логического мышления.

#### **Задачи изучения дисциплины**:

- ознакомление студентов с теоретическими основами изображения пространственных объектов на плоскости и основами построения чертежей;

- формирование умения представлять всевозможные сочетания геометрических форм в пространстве,

- формирование умения излагать проектный замысел с помощью чертежей и технического рисунка;

- формирование навыков составления, оформления и чтения чертежей.

Дисциплина Б1.О.32 «Инженерная и компьютерная графика» входит в обязательную часть образовательной программы.

Траектория формирования компетенций выделяет этапы формирования в соответствии с учебным планом, при этом соблюдается принцип нарастающей сложности.

Основными этапами формирования компетенций при изучении дисциплины «Инженерная и компьютерная графика» является последовательное изучение содержательно связанных между собой разделов (тем) дисциплины. Изучение каждого раздела (темы) предполагает овладение обучающимися необходимыми компетенциями. Результат аттестации обучающихся на различных этапах формирования компетенций показывает уровень освоения компетенций.

Изучение дисциплины «Инженерная и компьютерная графика» основывается на знаниях, полученных студентами при изучении дисциплин «Начертательная геометрия».

Полученные знания, умения, навыки используются студентами в процессе изучения таких дисциплин, как «Цифровые технологии в АПК», государственная итоговая аттестация.

### **2. Перечень планируемых результатов обучения по дисциплине, соотнесенные с планируемыми результатами освоения образовательной программы**

Процесс изучения дисциплины направлен на формирование следующих компетенций:

ОПК-4 - способен реализовывать современные технологии и обосновывать их применение в профессиональной деятельности;

ПК-7 - готов использовать средства ручной и компьютерной графики при разработке проектной и рабочей документации на объекты ландшафтной архитектуры.

В результате изучения дисциплины студент должен:

#### **Знать:**

 проектную документацию, оформление чертежей, изображения, надписи и обозначения, аксонометрические проекции деталей, изображение и обозначения элементов

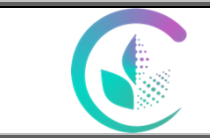

Рабочая программа учебной дисциплины «Инженерная и компьютерная графика»

деталей, рабочие чертежи и эскизы деталей, использование инженерной;

 графики при создании садово-парковых объектов, понятие о компьютерной графике;

геометрическое моделирование, графические объекты, примитивы и их атрибуты;

 применение интерактивных графических систем для выполнения и редактирования;

изображений и чертежей.

#### **Уметь**:

 использовать инженерную графику для создания проектов в декоративном и промышленном садоводстве.

#### **Владеть:**

– навыками решения теоретических и практических типовых и системных задач, связанных с профессиональной деятельностью;

– навыками исследования геометрических свойств фигур и тел по заданным изображениям; навыками выполнения и составления чертежей, чтения графической информации.

#### **3. Объем дисциплины и виды учебной работы**

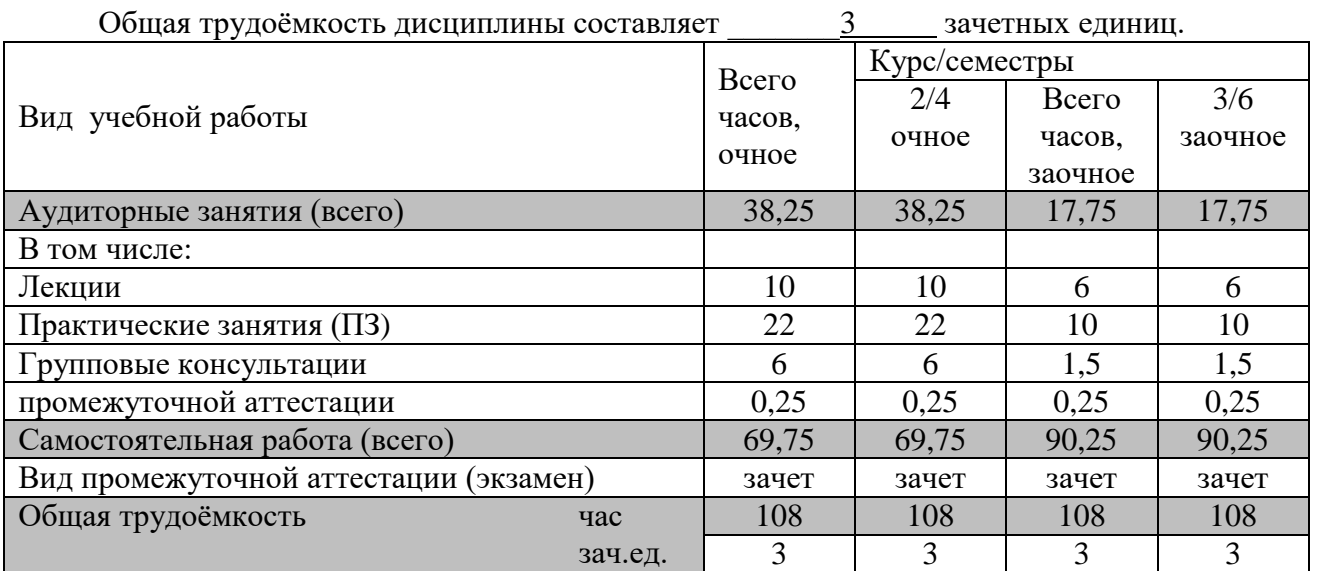

#### *4.* **Содержание дисциплины**

Требования, предъявляемые стандартами ЕСКД и СПДС к выполнению чертежей. Виды конструкторских документов. Масштабы. Виды чертежей по стадиям проектирования.

Правила оформления чертежей по ЕСКД. Шрифты, линии чертежа, нанесение размеров. Технические чертежи их разновидности. Уклон, конусность, построение очертаний и обводов технических форм. Условные обозначения и упрощения. Правила оформления чертежей по СПДС. Виды архитектурно-строительных чертежей. Виды и масштабы чертежей ландшафтного планирования, проектирования и дизайна. Генеральные планы, геодезические подосновы различных масштабов. Условные обозначения на генеральных планах благоустройства и озеленения.

Основные понятия о машинной графике. Проектно-конструкторская деятельность. Основы проектирования, Возможности САПР. Назначение графических редакторов.

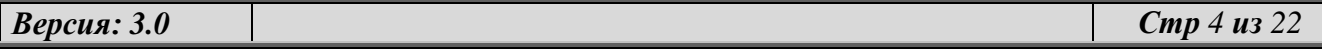

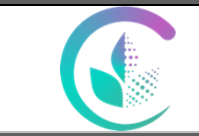

Рабочая программа учебной дисциплины «Инженерная и компьютерная графика»

Создание чертежа. Интерфейс программы. Рабочий стол. Средства организации чертежа (система координат, единицы измерения, слои, графические примитивы). Знакомство с рабочим экраном, мышью, клавиатурой. Ввод команд, ввод данных, выбор объектов. Построение графических примитивов. Выполнение операций связанных с геометрическими построениями на плоскости.

Задание и образование поверхностей. Применение команд редактирования. Трехмерное моделирование. Геометрические тела. Стандартизация чертежей

Средства редактирования. Общие средства редактирования трехмерных объектов. Построение аксонометрии детали, необходимых разрезов с применением команд редактирования.

Создание чертежа с обозначениями и размерами в системе КОМПАС. Получение твердой копии чертежа. Стиль печати и высота. Простые способы печати. Средства вывода чертежа на бумагу.

## **4.1. Модули (разделы) дисциплин и виды занятий**

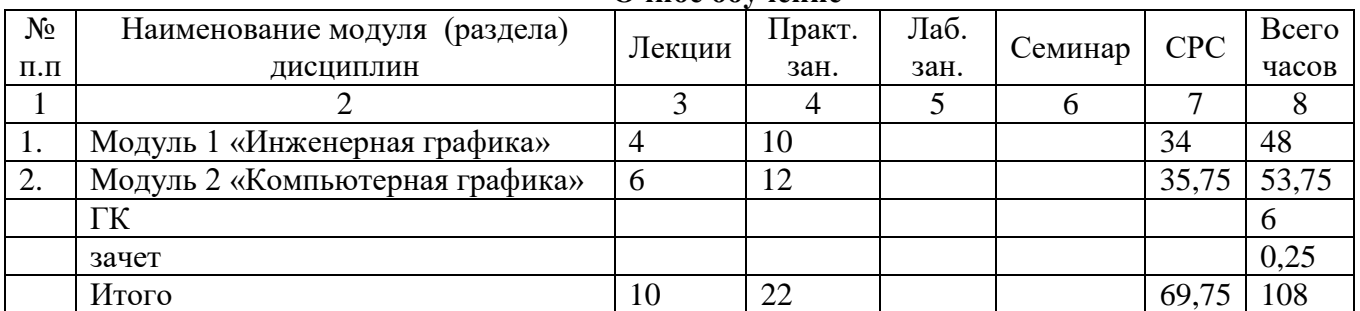

### **Очное обучение**

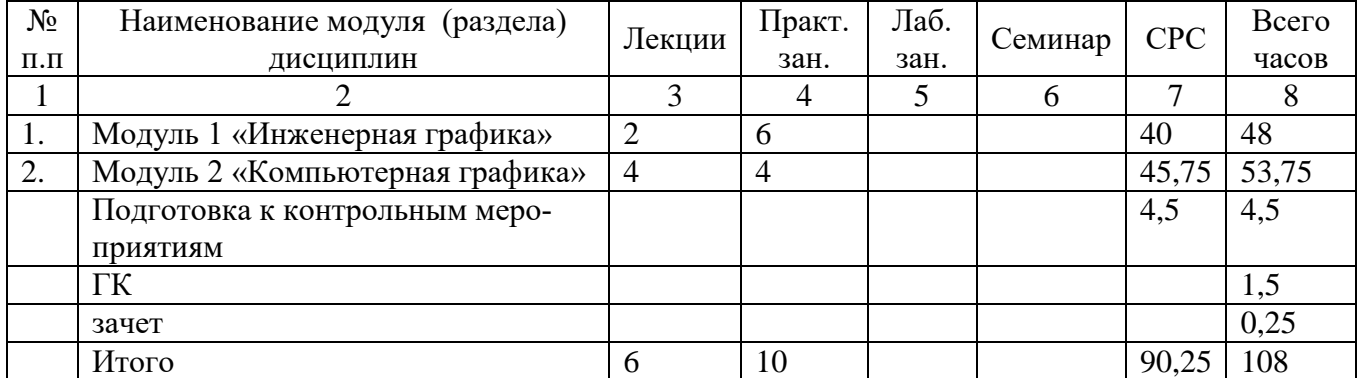

#### **Заочное обучение**

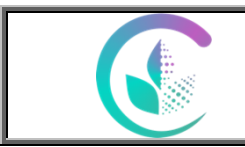

Рабочая программа учебной дисциплины

«Инженерная и компьютерная графика»

## **4.2 Содержание модулей (разделов) дисциплин**

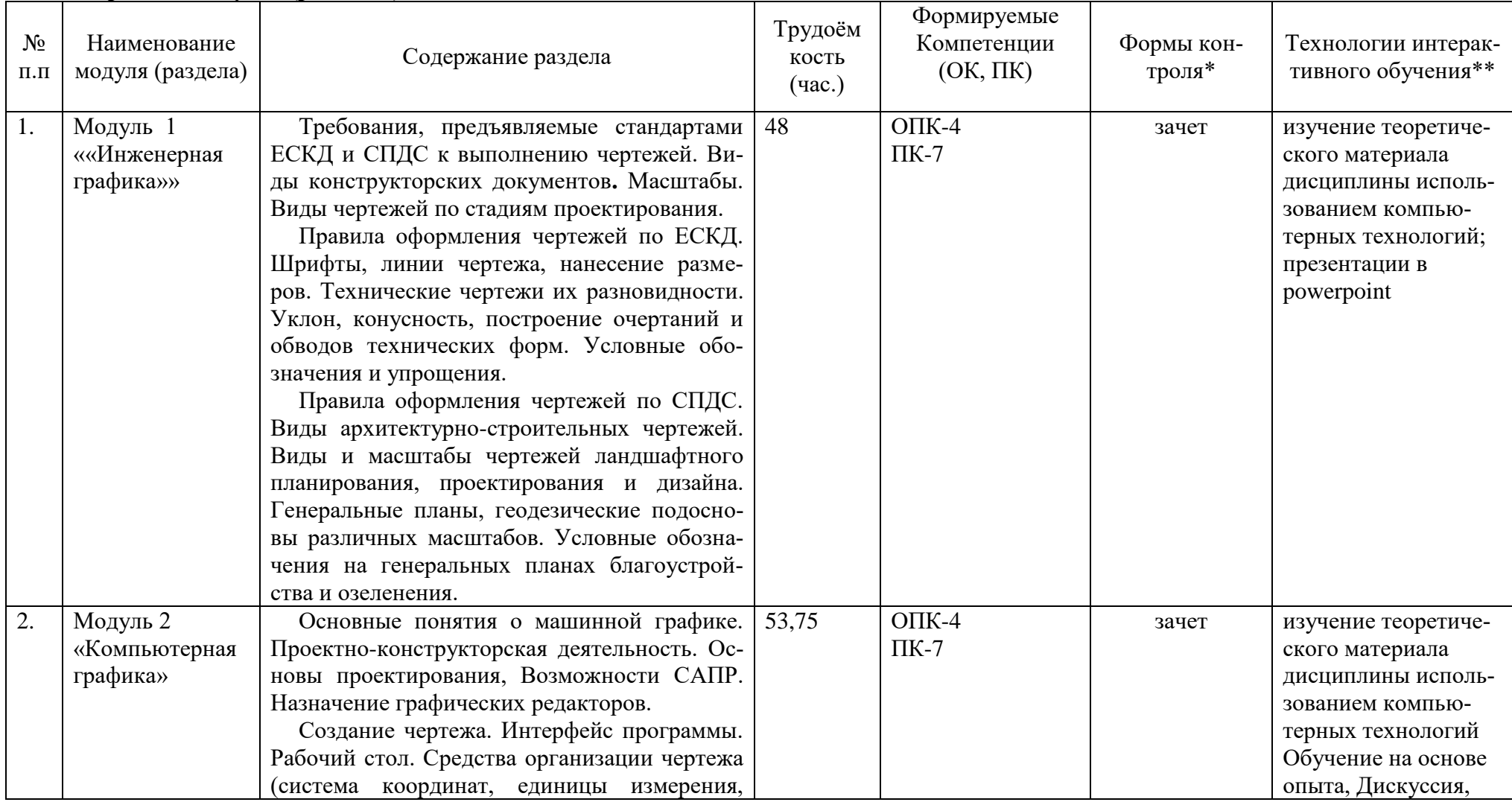

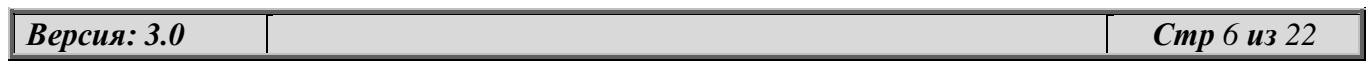

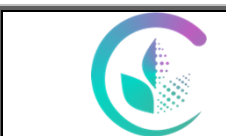

Рабочая программа учебной дисциплины «Инженерная и компьютерная графика»

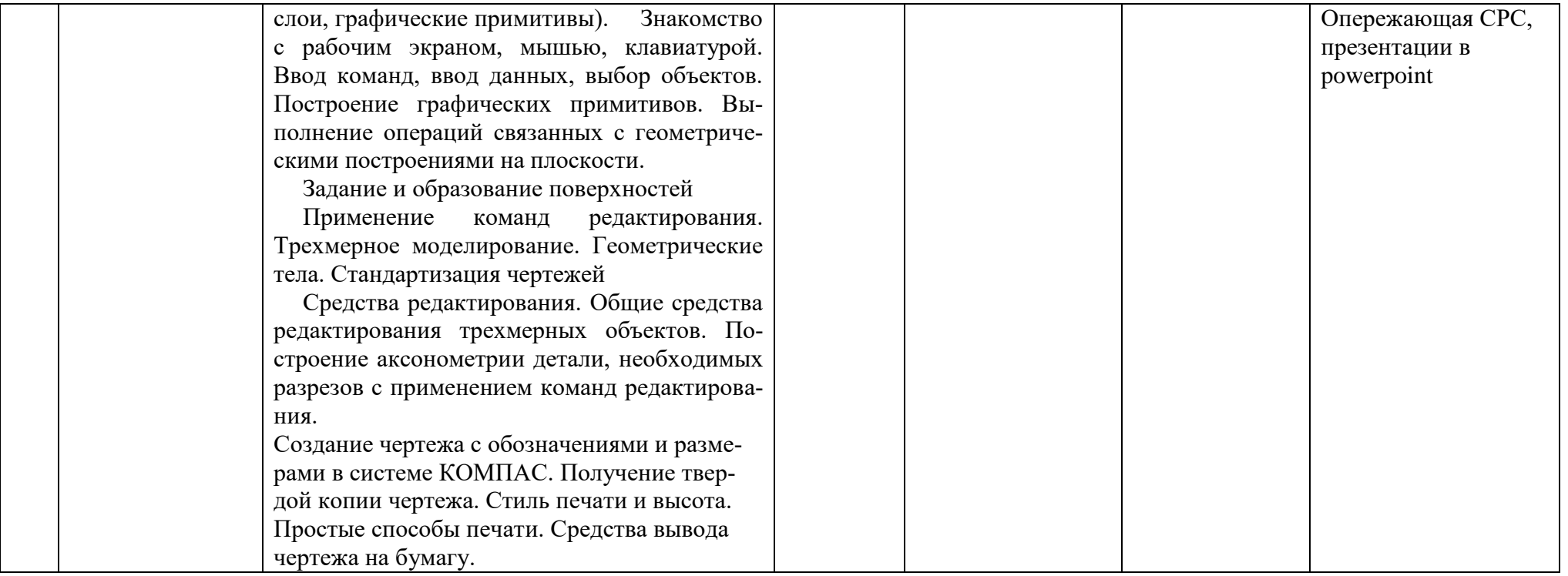

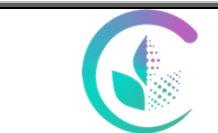

Рабочая программа по дисциплине «Инженерная и компьютерная графика»

### **4.3. Детализация самостоятельной работы**

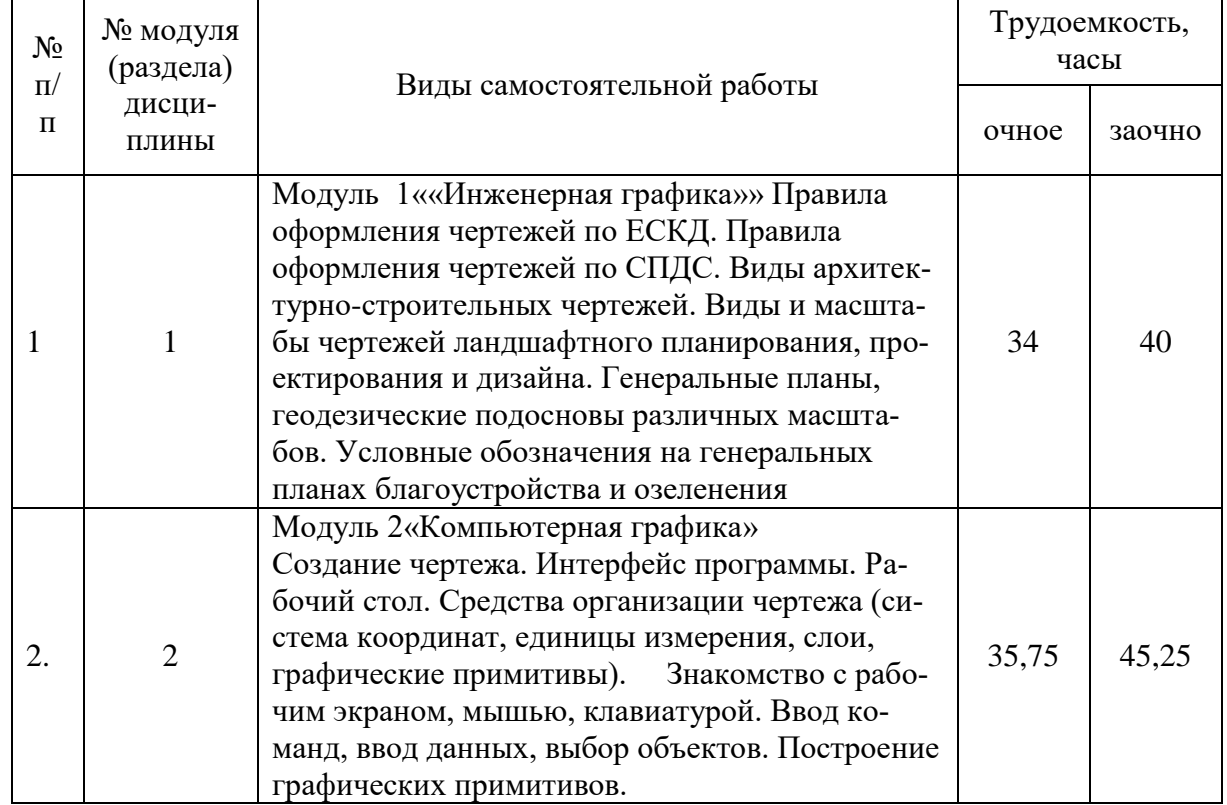

### **5. Перечень учебно-методического обеспечения для самостоятельной работы обучающихся**

1. Учебно-методическое пособие «Применение программы КОМПАС в инженерной графике» по дисциплине «Инженерная и компьютерная графика» для студентов направление подготовки 35.03.10 «Ландшафтная архитектура»; О.В.Бердюгина; Екатеринбург, Уральский ГАУ, 2019 – 20с.

2. Основы работы в КОМПАС-3D : учебное пособие / О.В. Бердюгина; Екатеринбург : Изд-во Уральского ГАУ, 2022. — 142 с.

3. Практические задания по компьютерному моделированию в инструментальной среде Компас 3: практикум / Бердюгина О.В. для студентов направления направление подготовки 35.03.10 - Ландшафтная архитектура, 35.03.05 - Садоводство Екатеринбург, Уральский ГАУ, 2022, 57 с.

### **6. Фонд оценочных средств для проведения промежуточной аттестации обучающихся по дисциплине**

Оценочные средства для текущего контроля успеваемости, промежуточной аттестации по итогам освоения дисциплины (ФОС) приведены в приложении 1 к рабочей программе

Текущий контроль качества освоения отдельных тем и модулей дисциплины осуществляется на основе рейтинговой системы. Этот контроль проводится в течение семестра и качество усвоения материала (выполнения задания) оценивается в баллах, в соответствии с рейтинг-планом дисциплины.

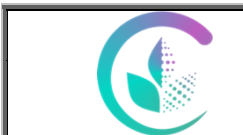

Рабочая программа по дисциплине «Инженерная и компьютерная графика»

Зачет проводится в конце 4 семестра и оценивается по системе: «зачтено», «не зачтено».

Измерительные средства по промежуточному контролю знаний студентов представлены в балльно-рейтинговой системе.

Рейтинговая система оценки зачета по дисциплине «Инженерная и компьютерная графика» с учетом ЭО и ДОТ

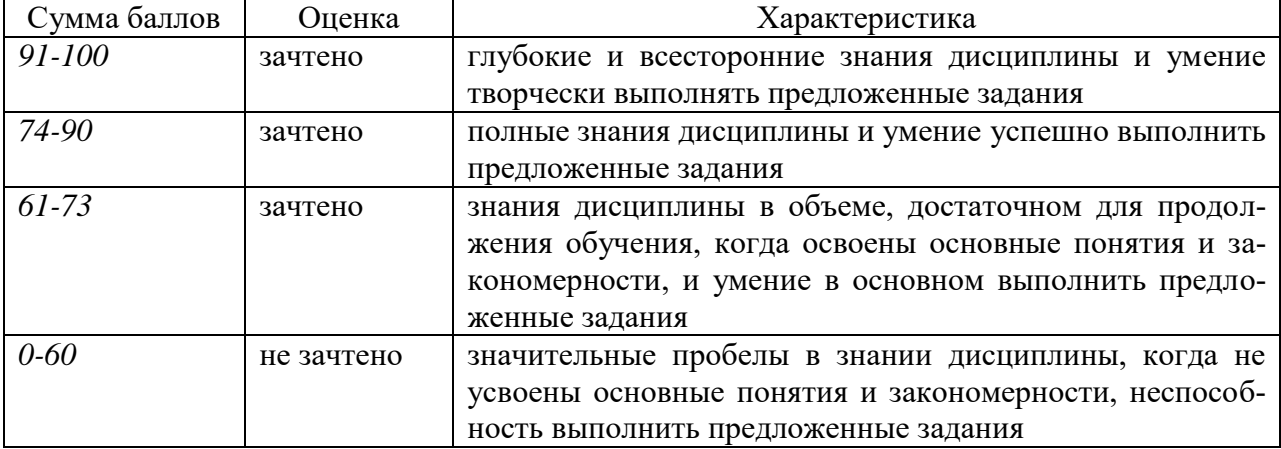

#### **7. Перечень основной и дополнительной литературы, необходимой для освоения дисциплины**

#### **а) основная литература**

1. Инженерная 3D-компьютерная графика в 2 т. Том 1 : учебник и практикум для вузов / А. Л. Хейфец, А. Н. Логиновский, И. В. Буторина, В. Н. Васильева ; под редакцией А. Л. Хейфеца. — 3-е изд., перераб. и доп. — Москва : Издательство Юрайт, 2023. — 328 с. — (Высшее образование). — ISBN 978-5-534-02957-4. — Текст : электронный // Образовательная платформа Юрайт [сайт]. — URL: <https://urait.ru/bcode/513027>

2. Инженерная 3D-компьютерная графика в 2 т. Том 2 : учебник и практикум для вузов / А. Л. Хейфец, А. Н. Логиновский, И. В. Буторина, В. Н. Васильева ; под редакцией А. Л. Хейфеца. — 3-е изд., перераб. и доп. — Москва : Издательство Юрайт, 2023. — 279 с. — (Высшее образование). — ISBN 978-5-534-02959-8. — Текст : электронный // Образовательная платформа Юрайт [сайт]. — URL: <https://urait.ru/bcode/513028>

3. Инженерная и компьютерная графика : учебник и практикум для вузов / Р. Р. Анамова [и др.] ; под общей редакцией Р. Р. Анамовой, С. А. Леоновой, Н. В. Пшеничновой. — Москва : Издательство Юрайт, 2023. — 246 с. — (Высшее образование). — ISBN 978-5-9916-8262-6. — Текст : электронный // Образовательная платформа Юрайт [сайт]. — URL:<https://urait.ru/bcode/512176>

#### **б) дополнительная литература**

1. Колошкина, И. Е. Инженерная графика. CAD : учебник и практикум для вузов / И. Е. Колошкина, В. А. Селезнев. — Москва : Издательство Юрайт, 2023. — 220 с. — (Высшее образование). — ISBN 978-5-534-10412-7. — Текст: электронный // Образовательная платформа Юрайт [сайт]. — URL: <https://urait.ru/bcode/517264>

2. Колошкина, И. Е. Компьютерная графика : учебник и практикум для вузов / И. Е. Колошкина, В. А. Селезнев, С. А. Дмитроченко. — 3-е изд., испр. и доп. — Москва :

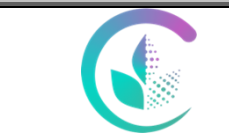

Рабочая программа по дисциплине «Инженерная и компьютерная графика»

Издательство Юрайт, 2023. — 233 с. — (Высшее образование). — ISBN 978-5-534-12341- 8. — Текст : электронный // Образовательная платформа Юрайт [сайт]. — URL: <https://urait.ru/bcode/513030>

### **8. Перечень ресурсов информационно-телекоммуникационной сети «Интернет», необходимых для освоения дисциплины**

а) Интернет-ресурсы, библиотеки:

- электронные учебно-методические ресурсы (ЭУМР),
- электронный каталог Web ИРБИС;
- электронные библиотечные системы:

ЭБС «Лань» – Режим доступа: http://e.lanbook.com

ЭБС «Юрайт» - Режим доступа: https://urait.ru

ЭБС IPRbooks- Режим доступа: http://www.iprbookshop.ru

ЭБС «Руконт» – Режим доступа: http://lib.rucont.ru

доступ к информационным ресурсам «eLIBRARY», «УИС РОССИЯ», «Polpred.com».

б) Справочная правовая система «Консультант Плюс».

в) Научная поисковая система – ScienceTehnology.

г) Официальный сайт ФГБУ «СПЕЦЦЕНТРУЧЕТ В АПК» Министерства сельского хозяйства Российской Федерации - <http://www.specagro.ru/#/>

д) Система ЭИОС на платформе Moodle.

### **9. Методические указания для обучающихся по освоению дисциплины**

Учебным планом при изучении дисциплины предусмотрены лекции, лабораторные и практические занятия, а также самостоятельная работа обучающихся.

Практические занятия проводятся с целью закрепления и более тщательной проработки материала по основным разделам дисциплины. Лабораторные работы проводятся с целью получения профессиональных навыков и умений.

Чтобы получить необходимое представление о дисциплине и о процессе организации её изучения, целесообразно в первые дни занятий ознакомиться с рабочей программой дисциплины на платформе MOODLE или на сайте университета.

В процессе изучения дисциплины, обучающиеся должны составлять свой конспект лекций, а также ознакомиться с литературой, указанной в списке основной и дополнительной литературы.

Основные понятия и определения, используемые в курсе, можно эффективно закрепить, обратившись к тексту глоссария.

Проверить степень овладения дисциплиной помогут вопросы для самопроверки и самоконтроля (вопросы к зачету), ответы на которые позволят студенту систематизировать свои знания, а также тесты, выложенные на платформе MOODLE в фонде оценочных средств по дисциплине.

### **10. Перечень информационных технологий, используемых при осуществлении образовательного процесса по дисциплине, включая перечень программного обеспечения и информационных справочных систем**

Для формирования компетенций у обучающихся в процессе изучения дисциплины

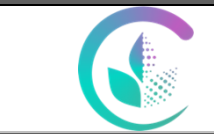

Рабочая программа по дисциплине «Инженерная и компьютерная графика»

применяются традиционные (пассивные) и инновационные (активные) технологии обучения в зависимости от учебных целей с учетом различного сочетания форм организации образовательной деятельности и методов ее активизации с приоритетом самостоятельной работы обучающихся.

Для успешного овладения дисциплиной используются информационные технологии обучения:

при чтении лекций и проведении лабораторно-практических занятий используются презентации лекционного материала в программе Microsoft Office (Power Point), видеоматериалы различных интернет-ресурсов, осуществляется выход на профессиональные сайты.

#### **Программное обеспечение:**

Microsoft Win Home 10 RUS OLP NL Acdm Legalization get Genuine. (лицензия бессрочная);

Microsoft Win PRO 10 RUS Upgrd OLP NL Acdm. (лицензия бессрочная);

Kaspersky Total Security для бизнеса Edition.

#### **Информационные справочные системы:**

- Информационно-правовой портал ГАРАНТ режим доступа: http://www.garant.ru/
- Справочная правовая система «Консультант Плюс».

#### **11. Материально-техническая база, необходимая для осуществления образовательного процесса по дисциплине**

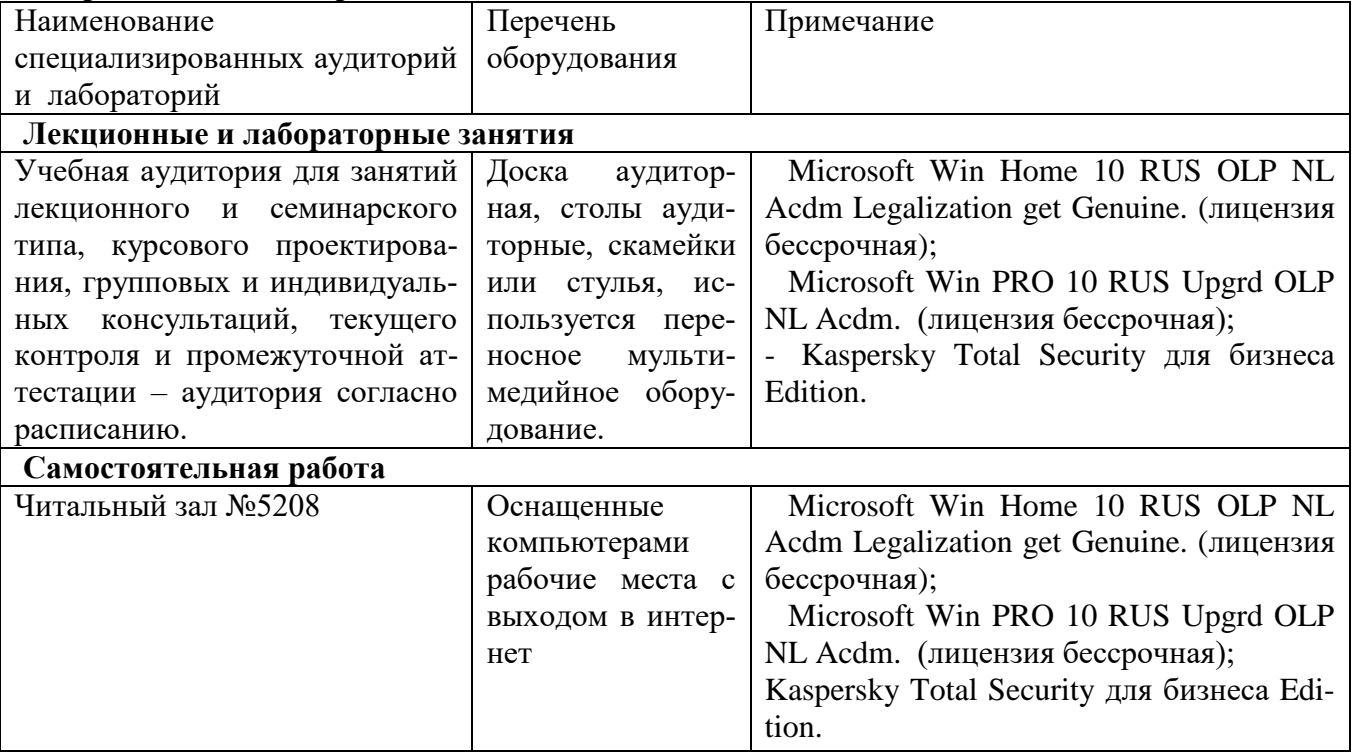

### **12. Особенности обучения студентов с различными нозологиями**

Для инвалидов и лиц с ограниченным возможностями здоровья предъявляются особые требования к организации образовательного процесса и выбору методов и форм обучения при изучении данной дисциплины.

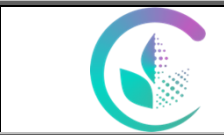

#### Рабочая программа по дисциплине «Инженерная и компьютерная графика»

Для обучения студентов с нарушением слуха предусмотрены следующие методы обучения:

- объяснительно-иллюстративный метод (лекция, работа с литературой);

- репродуктивный (студенты получают знания в готов виде);

- программированный или частично-поисковый (управление и контроль познавательной деятельности по схеме, образцу).

Для повышения эффективности занятия используются следующие средства обучения:

- учебная, справочная литература, работа с которой позволяет развивать речь, логику, умение обобщать и систематизировать информацию;

- словарь понятий, способствующих формированию и закреплению терминологии;

- структурно-логические схемы, таблицы и графики, концентрирующие и обобщающие информацию, опорные конспекты, активирующие различные виды памяти;

- раздаточный материал, позволяющий осуществить индивидуальный и дифференцированный подход, разнообразить приемы обучения и контроля;

- технические средства обучения.

Во время лекции используются следующие приемы:

- наглядность;

- использование различных форм речи: устной или письменной – в зависимости от навыков, которыми владеют студенты;

- разделение лекционного материала на небольшие логические блоки.

Учитывая специфику обучения слепых и слабовидящих студентов, соблюдаются следующие условия:

- дозирование учебных нагрузок;

- применение специальных форм и методов обучения, оригинальных учебников и наглядных пособий;

Во время проведения занятий происходит частое переключение внимания обучающихся с одного вида деятельности на другой. Также учитываются продолжительность непрерывной зрительной нагрузки для слабовидящих. Учет зрительной работы строго индивидуален.

Искусственная освещенность помещения, в которых занимаются студенты с пониженным зрением, оставляет от 500 до 1000 лк. На занятиях используются настольные лампы.

Формы работы со студентами с нарушениями опорно-двигательного аппарата следующие:

- лекции групповые (проблемная лекция, лекция-презентация, лекция-диалог, лекция с применением дистанционных технологий и привлечением возможностей интернета).

- индивидуальные беседы;

- мониторинг (опрос, анкетирование).

Конкретные виды и формы самостоятельной работы обучающихся лиц с ограниченными возможностями здоровья и инвалидов устанавливаются преподавателем самостоятельно. Выбор форм и видов самостоятельной работы обучающихся с ОВЗ и инвалидов осуществляются с учетом их способностей, особенностей восприятия и готовности к освоению учебного материала. При необходимости обучающимся предоставляется дополнительное время для консультаций и выполнения заданий.

При обучении лиц с ограниченными возможностями здоровья с применением электронного обучения и дистанционных образовательных технологий предусматривают возможность приема-передачи информации в доступных для них формах.

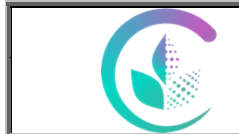

Рабочая программа по дисциплине «Инженерная и компьютерная графика»

Приложение 1

# **ФОНД ОЦЕНОЧНЫХ СРЕДСТВ**

## **по учебной дисциплине**

## **Б1.О.32 Инженерная и компьютерная графика**

по направлению подготовки **35.03.10 Ландшафтная архитектура** профиль программы **«Садово-парковое и ландшафтное строительство»**

Екатеринбург, 2023 г.

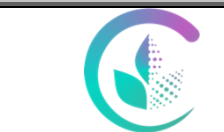

Рабочая программа по дисциплине «Инженерная и компьютерная графика»

## **1. ПЕРЕЧЕНЬ КОМПЕТЕНЦИЙ С УКАЗАНИЕМ ЭТАПОВ ИХ ФОРМИРОВАНИЯ В ПРОЦЕССЕ ОСВОЕНИЯ ОБРАЗОВАТЕЛЬНОЙ ПРОГРАММЫ**

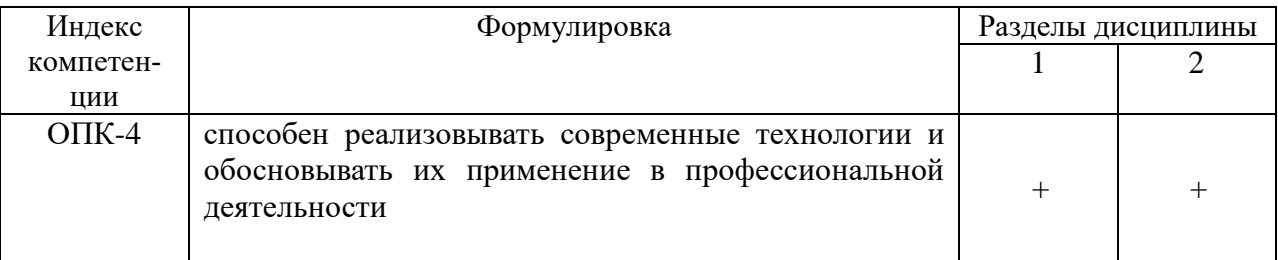

## **2. ОПИСАНИЕ ПОКАЗАТЕЛЕЙ И КРИТЕРИЕВ ОЦЕНИВАНИЯ КОМПЕТЕНЦИЙ НА РАЗЛИЧНЫХ ЭТАПАХ ИХ ФОРМИРОВАНИЯ, ОПИСАНИЕ ШКАЛ ОЦЕНИ-ВАНИЯ**

### *2.1 Текущий контроль*

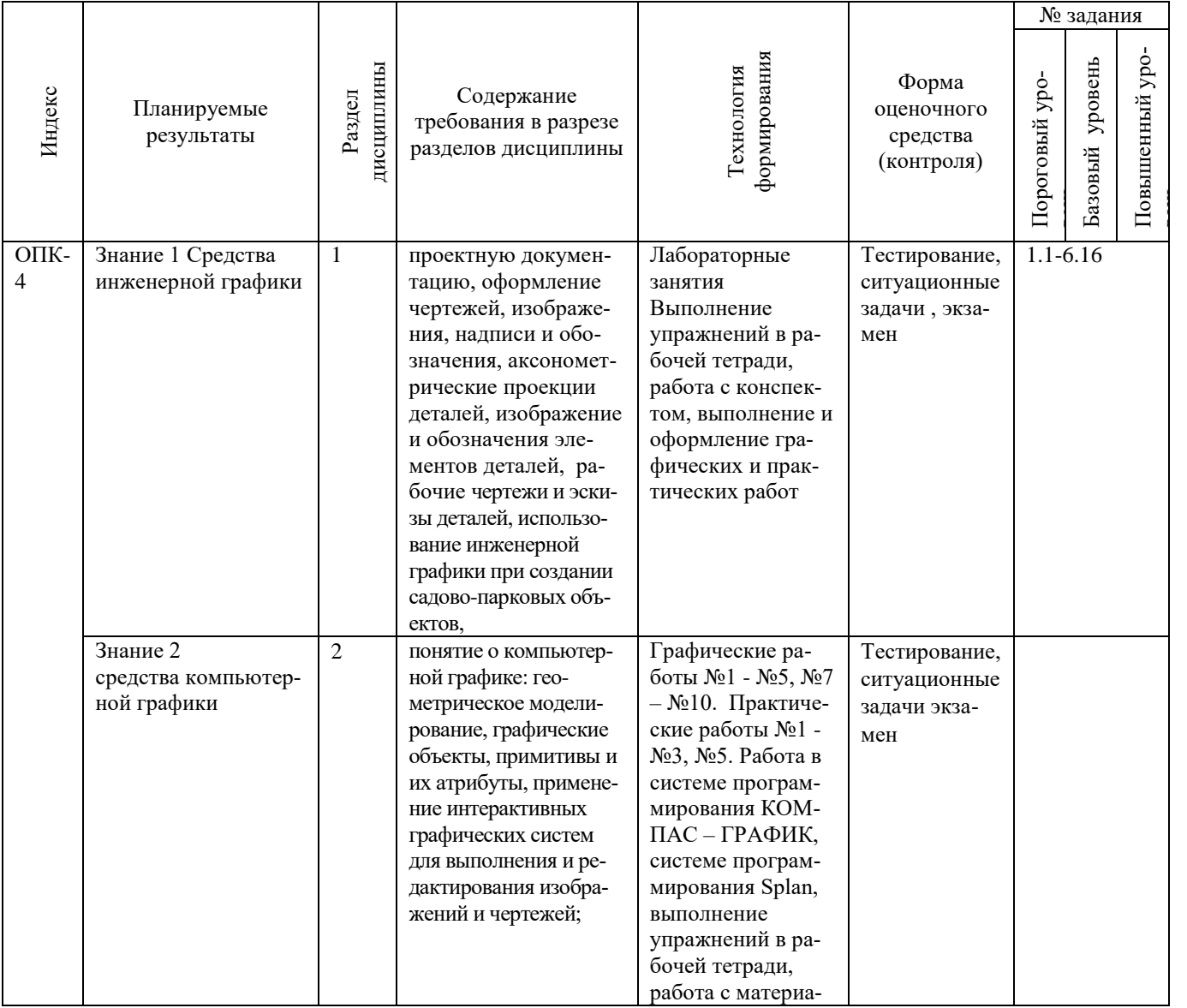

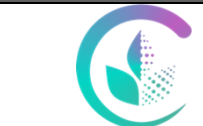

## Рабочая программа по дисциплине «Инженерная и компьютерная графика»

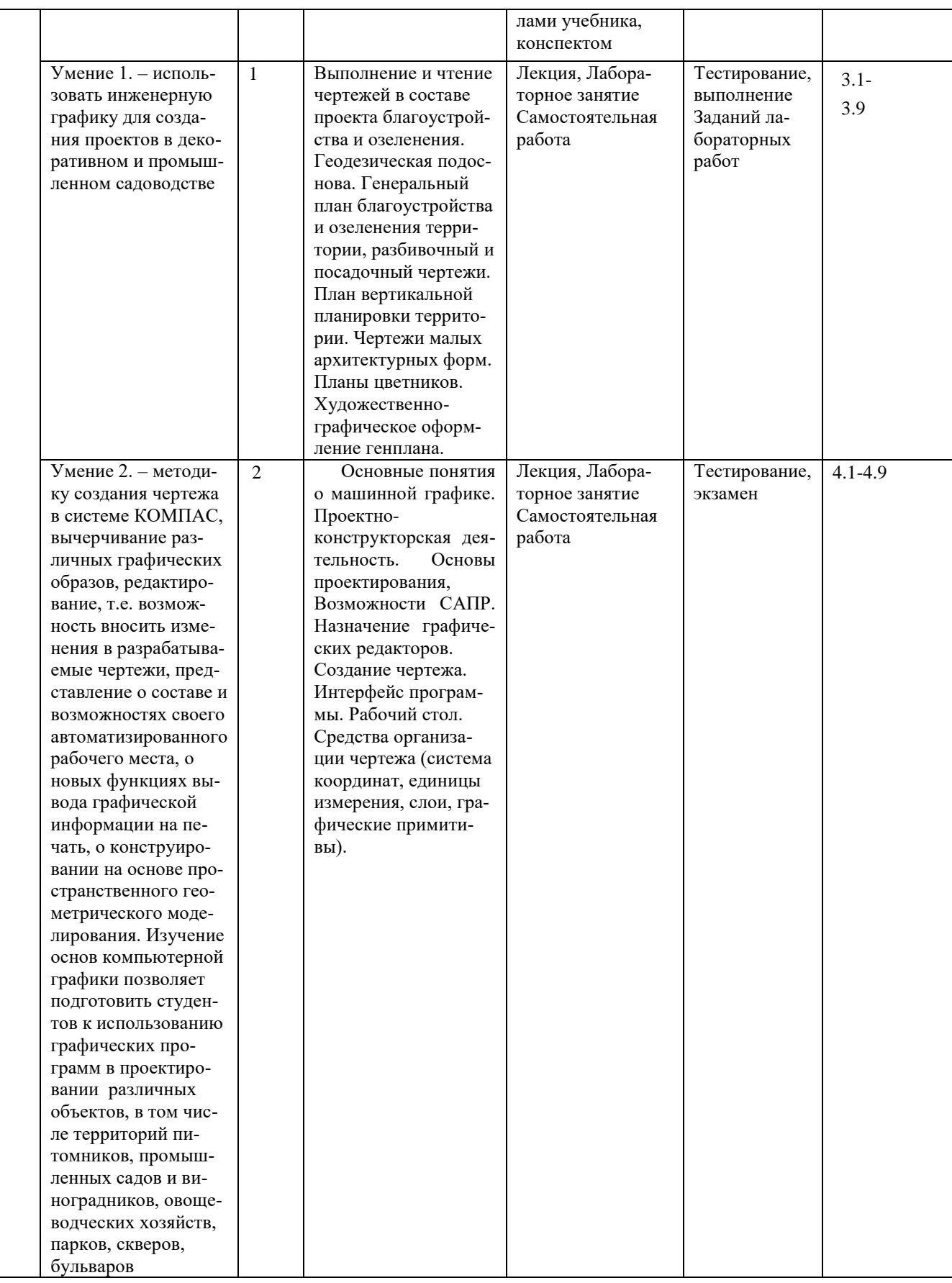

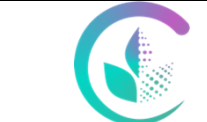

## Рабочая программа по дисциплине «Инженерная и компьютерная графика»

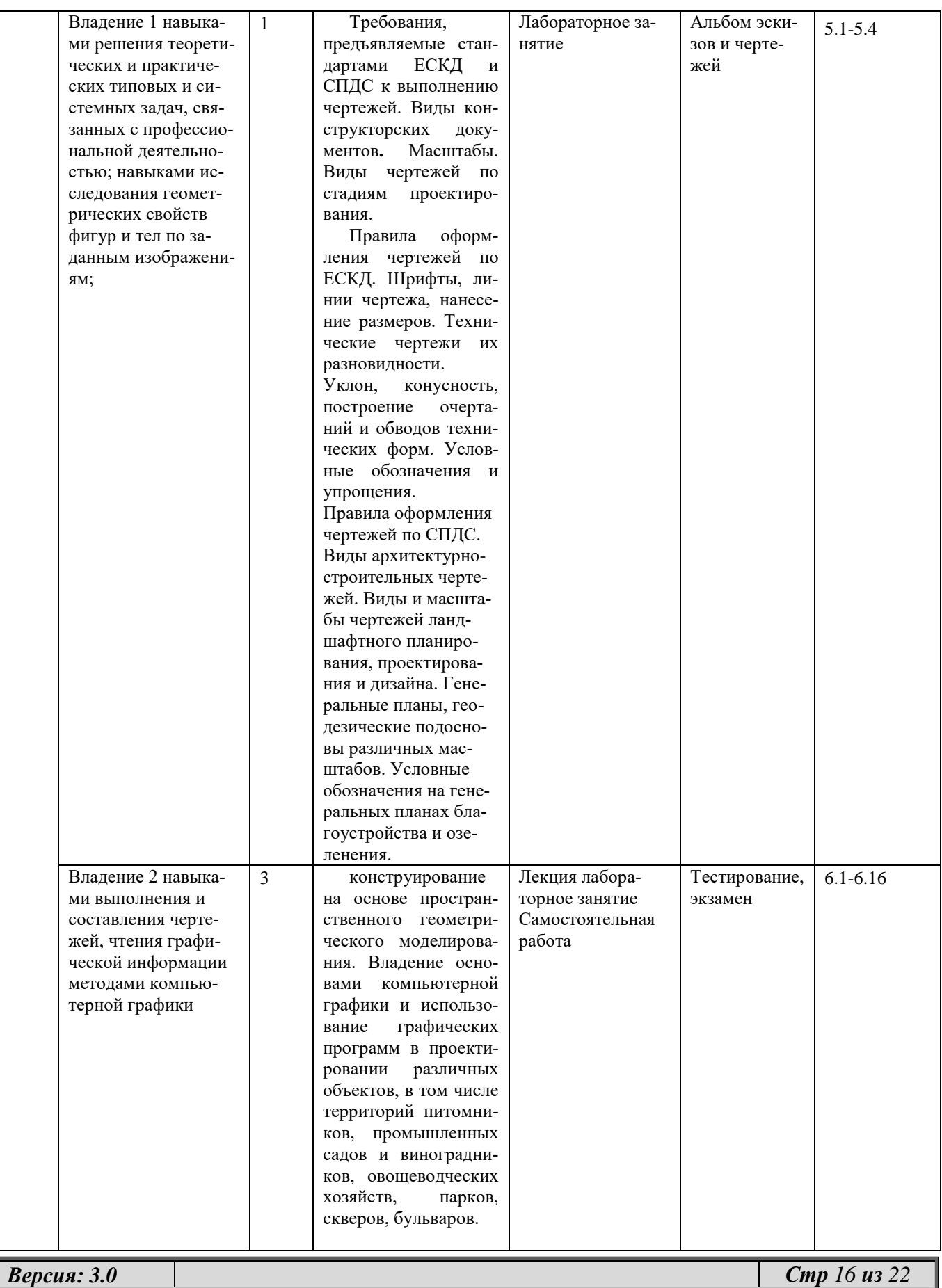

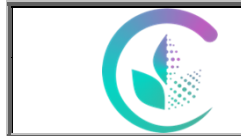

## Рабочая программа по дисциплине «Инженерная и компьютерная графика»

### *2.2. Промежуточная аттестация*

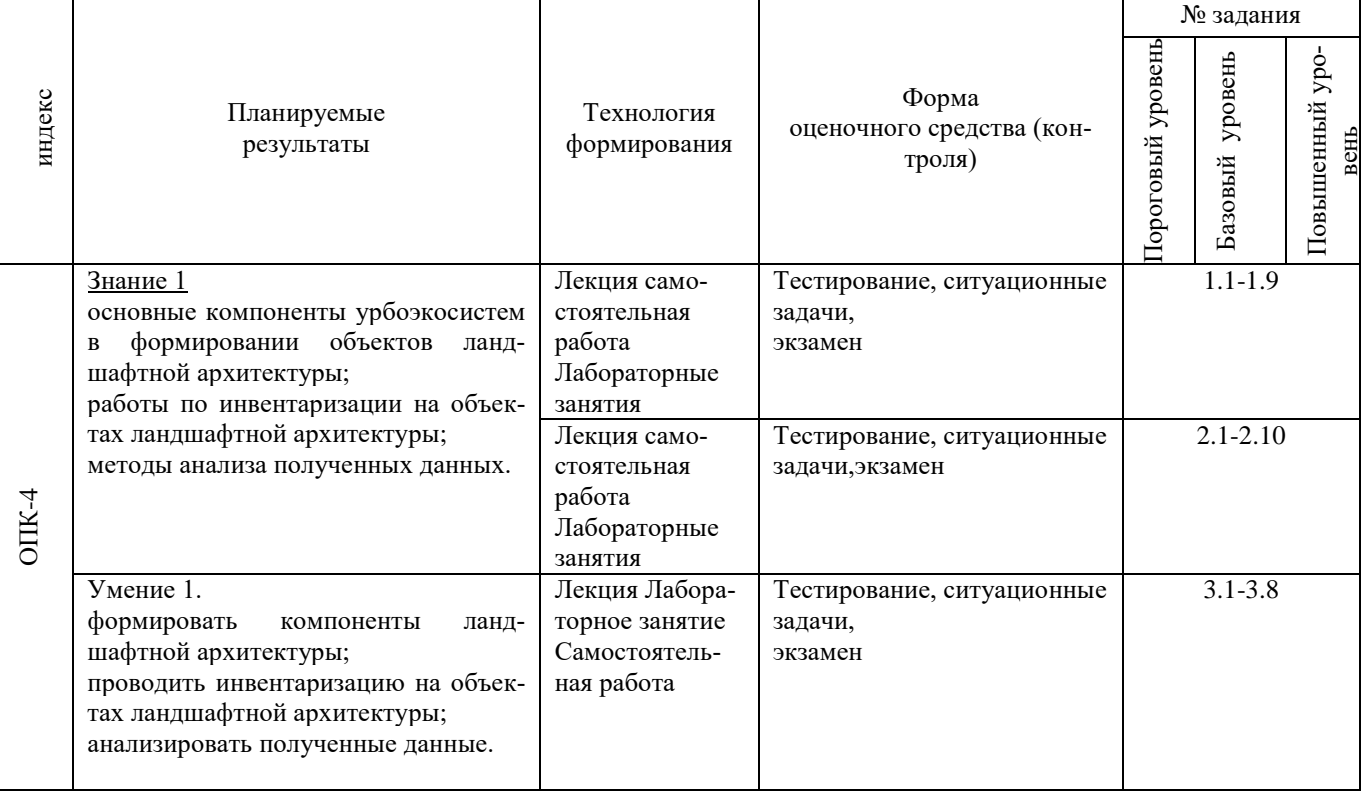

# ФГБОУ ВО УральскийГАУ Рабочая программа по дисциплине «Инженерная и компьютерная графика»

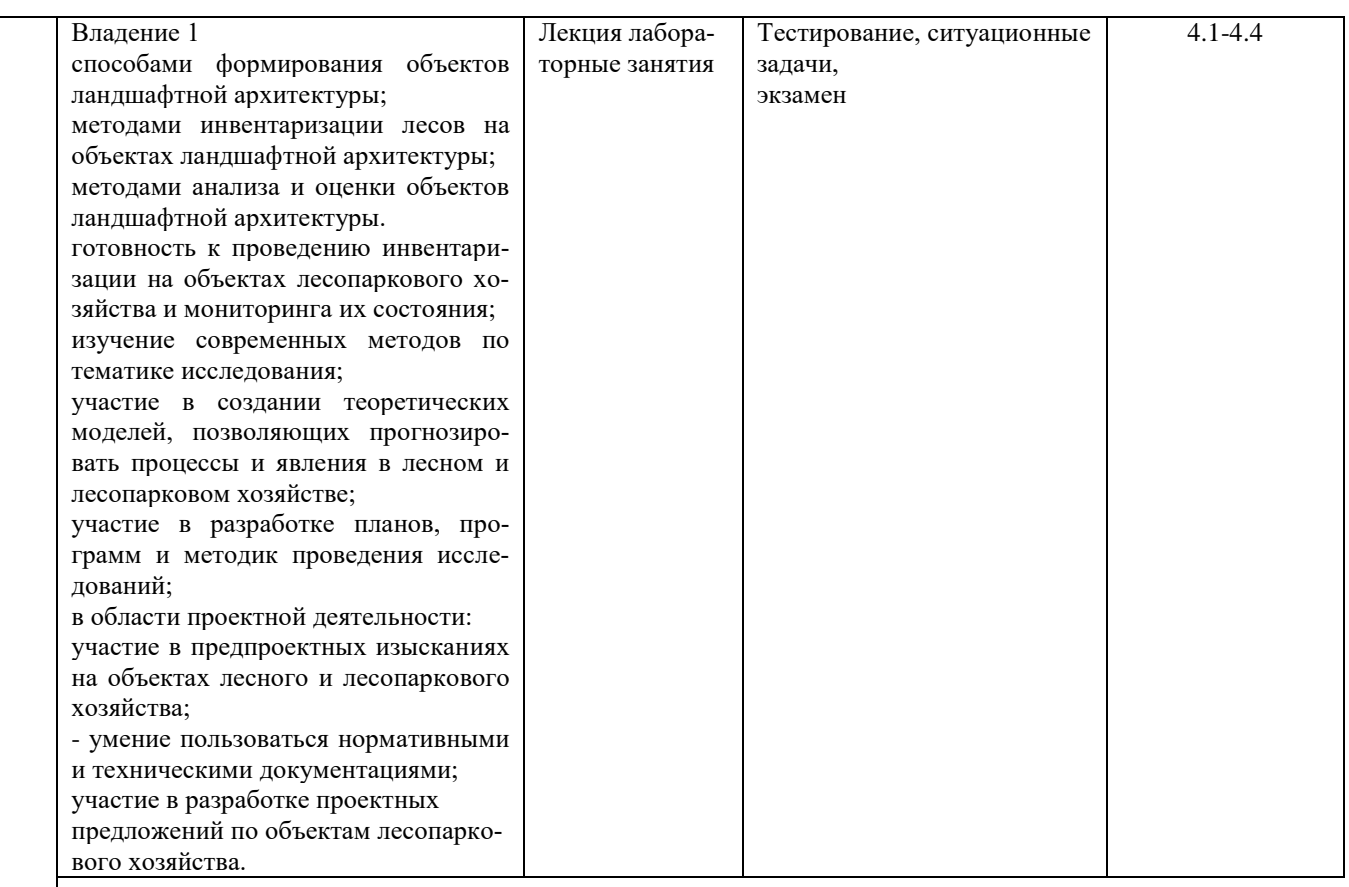

## *2.3 Критерии оценки на зачете*

Итоговый контроль предусмотрен в виде зачета. На зачет студент представляет оформленный комплект графических работ. Зачет состоит в ответе на теоретический вопрос и решении графической задачи, аналогичной проработанной во время практических занятий

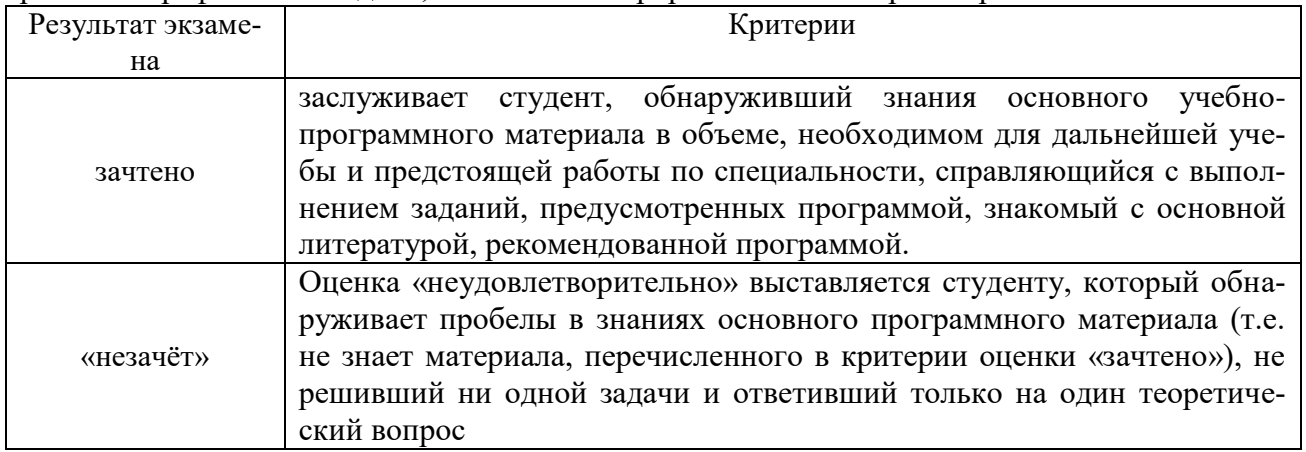

#### *2.5 Критерии оценки тестов*

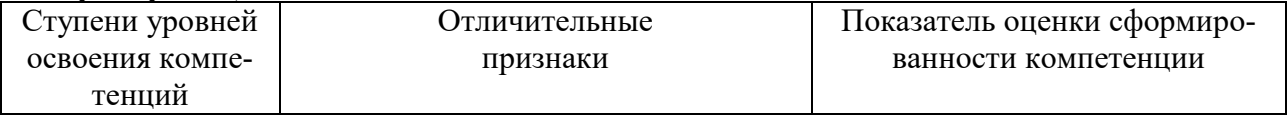

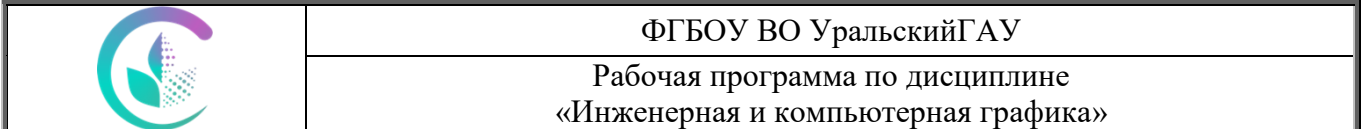

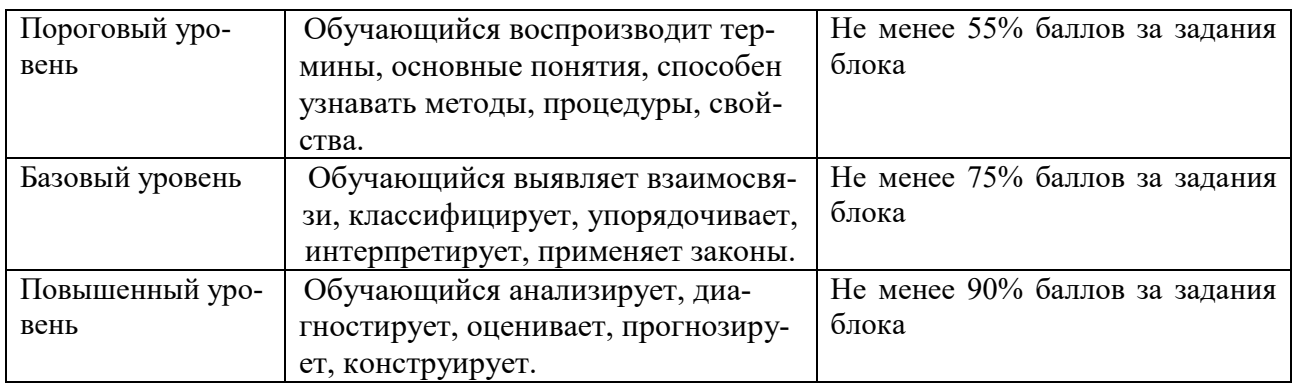

#### *2.6 Допуск к зачёту*

- 1. Посещение занятий. Допускается один пропуск без предъявления справки.
- 2. Пропущенные занятия необходимо отработать до зачета или экзамена.
- 3. Активное участие в работе на занятиях.
- 4.Защита контрольной работы.

**3.ТИПОВЫЕ КОНТРОЛЬНЫЕ ЗАДАНИЯ ИЛИ ИНЫЕ МАТЕРИАЛЫ, НЕОБХОДИМЫЕ ДЛЯ ОЦЕНКИ ЗНАНИЙ, УМЕНИЙ, НАВЫКОВ И (ИЛИ) ОПЫТА ДЕЯТЕЛЬНОСТИ, ХАРАКТЕРИЗУ-ЮЩИХ ЭТАПЫ ФОРМИРОВАНИЯ КОМПЕТЕНЦИЙ В ПРОЦЕССЕ ОСВОЕНИЯ ДИСЦИПЛИНЫ И КЛЮЧИ (ОТВЕТЫ) К КОНТРОЛЬНЫМ ЗАДАНИЯМ, МАТЕРИАЛАМ, НЕОБХОДИМЫМ ДЛЯ ОЦЕНКИ ЗНАНИЙ**

### **3.1. Контрольные вопросы к зачёту**

Вопросы к зачёту

- 1. ЕСКД. Определение стандарта.
- 2. Форматы чертежей.
- 3. Масштабы чертежа.
- 4. Линии чертежа.
- 5. Обозначение графических материалов на чертежах.
- 6. Вид (определение). Основные виды. Расположение и обозначение на чертеже.
- 7. Дополнительный вид. Обозначение на чертеже.
- 8. Местный вид. Изображение и обозначение на чертеже.
- 9. Разрез (определение). Виды разрезов.
- 10. Изображение и обозначение разрезов на чертежах.
- 11. Местный разрез. Изображение и обозначение на чертеже.
- 12. Правила совмещения части вида и части разреза
- 13. Сечение. Виды сечений. Изображение и обозначение на чертеже.
- 14. Сущность аксонометрического проецирования. Виды аксонометрических проекций.
- 15. Запуск Компас.

Графический интерфейс Компас.

Средства открывания нового чертежа.

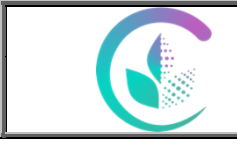

Рабочая программа по дисциплине «Инженерная и компьютерная графика»

Загрузка существующего чертежа. Пользовательский интерфейс окна в Компас. Система оперативной справки. Ввод координат. Двухмерная система координат. Ввод значений координат с клавиатуры Отображение значений координат. Как указать точку на экране. Настройка параметров чертежа. Графические примитивы и команды их созидания. Отрезок Прямоугольник. Многоугольник. . Криволинейные объекты. Круг. Дуга. Эллипсы и эллиптические дуги. Кольцо. Точка. Команды объектной привязки. Команды оформления чертежей. Штриховка. Нанесение размеров. Линейные размеры. Размерные цепи и размеры от общей базы. Нанесение размеров дуг и окружностей. Нанесение угловых размеров. Начертание выносных линий. Изменение размеров. Редактирование чертежей. Уничтожение и восстановление объектов. Копирование набора объектов. Рисование закруглений. Формирование текста.

#### **4.Методические материалы, определяющие процедуры оценивания знаний, умений, навыков и опыта деятельности, характеризующих этапы формирования компетенций**

Оценка знаний, умений, навыков, характеризующая этапы формирования компетенций проводится в форме текущей и промежуточной аттестации.

Контроль текущей успеваемости обучающихся – текущая аттестация – проводится в ходе семестра с целью определения уровня усвоения обучающимися знаний; формирования у них умений и навыков; своевременного выявления преподавателем недостатков в подготовке обучающихся и принятия необходимых мер по ее корректировке; совершенствованию методики обучения; организации учебной работы и оказания обучающимся индивидуальной помощи.

К контролю текущей успеваемости относятся проверка знаний, умений и навыков обучающихся:

▪ на занятиях (опрос, тестирования, круглый стол, решение задач, творческие задания, деловая игра);

- по результатам выполнения индивидуальных заданий ;
- по результатам проверки качества конспектов лекций и иных материалов;

▪ по результатам отчета обучающихся в ходе индивидуальной консультации преподавателя, проводимой в часы самоподготовки, по имеющимся задолженностям.

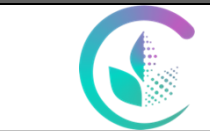

Рабочая программа по дисциплине «Инженерная и компьютерная графика»

Промежуточная аттестация по дисциплине проводится с целью выявления соответствия уровня теоретических знаний, практических умений и навыков по дисциплине требованиям ФГОС ВО в форме предусмотренной учебным планом.

Промежуточная аттестация проводится после завершения изучения дисциплины в объеме рабочей учебной программы. Форма определяется кафедрой (устный – по билетам, либо путем собеседования по вопросам; письменная работа, тестирование и др.). Оценка по результатам зачета – «зачтено» или «не зачтено».

Каждая компетенция (или ее часть) проверяется теоретическими вопросами, позволяющими оценить уровень освоения обучающимися знаний и практическими заданиями, выявляющими степень сформированности умений и навыков.

Процедура оценивания компетенций обучающихся основана на следующих стандартах:

1. Периодичность проведения оценки (на каждом занятии).

2. Многоступенчатость: оценка (как преподавателем, так и обучающимися группы) и самооценка обучающегося, обсуждение результатов и комплекса мер по устранению недостатков.

3. Единство используемой технологии для всех обучающихся, выполнение условий сопоставимости результатов оценивания.

4. Соблюдение последовательности проведения оценки: предусмотрено, что развитие компетенций идет по возрастанию их уровней сложности, а оценочные средства на каждом этапе учитывают это возрастание.

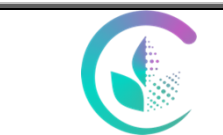

Рабочая программа по дисциплине «Инженерная и компьютерная графика»

#### ЛИСТ РЕГИСТРАЦИИ ДОПОЛНЕНИЙ И ИЗМЕНЕНИЙ К РАБОЧЕЙ ПРОГРАММЕ УЧЕБНОЙ ДИСЦИПЛИНЫ Б1.О.31 «Инженерная и компьютерная графика» на 2024-2025 учебный год

Внести в рабочую программу следующие изменения и дополнения:

#### Включить в раздел 7. Дополнительная литература: 1. Васильева, В. А. Инженерная и компьютерная графика в садоводстве: учебник и практикум для вузов / В. А. Васильева. - Москва: Издательство Юрайт, 2024. — 182 с. — (Высшее образование). — ISBN 978-5-534-18242-2. — Текст: электронный // Образовательная платформа Юрайт [сайт]. — URL: https://urait.ru/bcode/534596 2. Инженерная и компьютерная графика: учебник и практикум для вузов / Р. Р. Анамова [и др.]; под общей редакцией Р. Р. Анамовой. С. А. Леоновой, Н. В. Пшеничновой. — 2-е изд., перераб. и доп. — Москва: Издательство Юрайт, 2024. - 226 с. - (Высшее образование). -ISBN 978-5-534-16486-2. — Текст : электронный // Образовательная платформа Юрайт [сайт]. - URL: https://urait.ru/bcode/537164 3. Колошкина, И. Е. Компьютерная графика: учебник и практикум для вузов / И. Е. Колошкина, В. А. Селезнев, С. А. Дмитроченко. — 4-е изд., перераб. и доп. - Москва: Издательство Юрайт, 2024. - 237 с. -(Высшее образование). — ISBN 978-5-534-17757-2. — Текст : электронный Образовательная  $\frac{1}{2}$ платформа Юрайт [сайт]. URL: https://urait.ru/bcode/533674

Изменения к рабочей программе учебной дисциплины согласованы на заседании учебно-методической комиссии факультета агротехнологий и землеустройства, протокол № 06 от 29.02.2024 г., утверждены на заседании ученого совета факультета агротехнологий и землеустройства, протокол № 06 от 06.03.2024 г., утверждены ученым советом университета, протокол № 03 от 28.03.2024 г.

Руководитель образовательной программы

Magnus

М.Ю. Карпухин